# **Summer Vacation Assignments Session 2023-24 Class XII Science**

## **English-**

**Project Work-** Students can choose a topic on which to do their research/ interview, e.g. a student can choose the topic : " Evolving food tastes in my neighbourhood" , "Corona pandemic and the fallout on families."etc The student will then write an essay/ write up / report etc. up to 1000 words on his/her research and submit it. ( Project Sample shared )

**Chemistry-**To prepare NCERT Intext(solved and unsolved) chapter end exercises

and exemplar questions of unit

1.Halo alkanes and Halo arenes

2.Alcohols phenols and ethers.

# **Physics-** Ncert exercises of ,

- (1) Electric charge and Electric Field
- (2) Current Electricty

**Maths -** Prepare chapters Relation and functions, Continuity / Differentiability and Applications of Derivatives. Solve all the questions of the chapters which have been asked in board exams.

**Biology-** Pen Down all the intext question and answers, solve all exemplar questions and sort out fifty one liner questions from all the chapters of Unit-I. Do all the above mentioned work during the summer break in your Biology notebook.

## **Computer Science-**

Create a table name Emp with following structure (EmpID Primary Key)

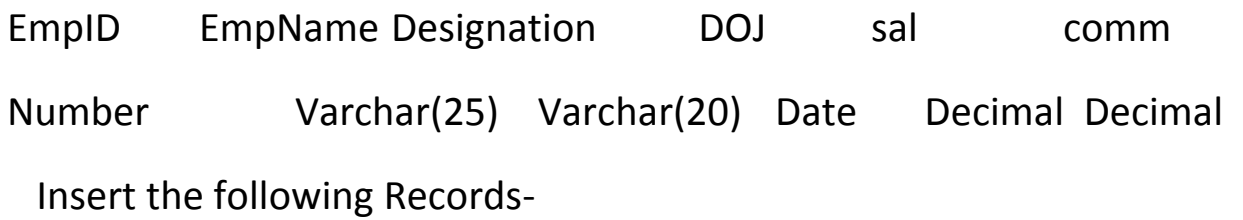

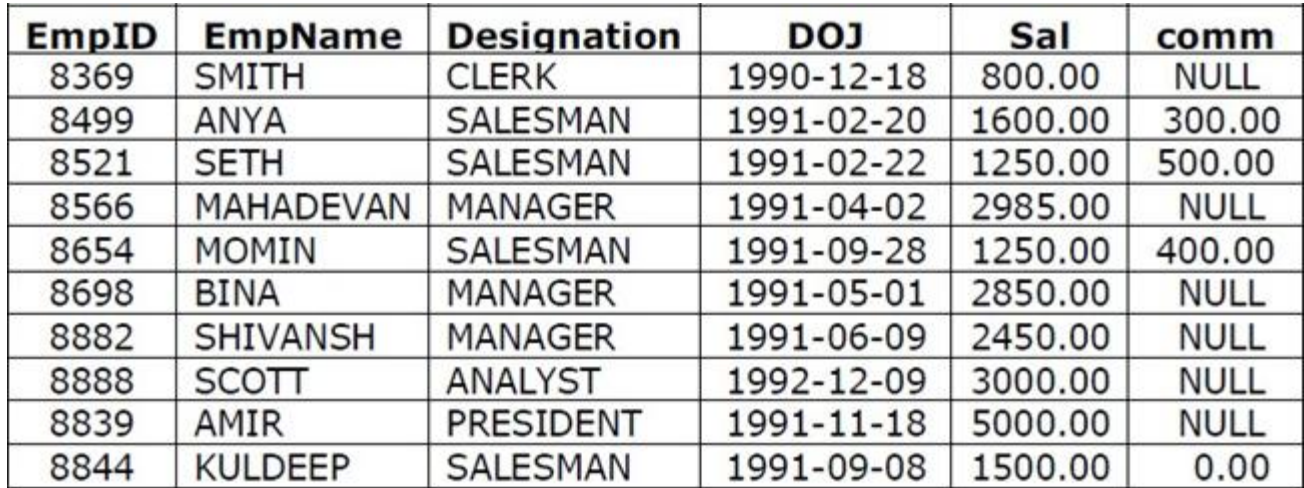

## SET-I

- 1 Write a query to display all the records with all the columns.
- 2 Write a query to display Employee Name and Sal of employees whose salary are greater than or equal to 2200
- 3 Write a query to display details of employs who are not getting commission.
- 4. Write the output of

Select count(comm) from emp;

5. Write the output of Select sum(sal) from emp;

## SET-II

- 1. Write a query to display employee name and salary of those employees who don't have their salary in range of 2500 to 4000.
- 2. Write a query to display the name of employee whose name contains "A" as third alphabet in Ascending order of employee names.
- 3. Write a query to display the employee name and salary with 50% of sal as DA.
- 4. Write the output of

Select empname, designation from emp where sal > 1000;

5. Write the output of Select designation, sum(sal) from emp group by designation;

#### SET-III

- 1. Write a query to display details of employs with the text "Not given", if commission is null.
- 2. Display the distinct designation offered by the Organization.
- 3. Display the Names of employees who are working as Manager or Analyst.
- 4. Write the output of Select empname, designation from emp order by empname;
- 5. Write the output of Select designation, sum(sal) from emp group by designation having count(\*)>1;

## SET-IV

- 1. Display the names of employees who joined on or after 01/05/1991.
- 2. Display the employee records in order by DOJ.
- 3. Display the average salary of the employees in employee table.
- 4. Write the output of

Select \* from emp where comm is NOT NULL;

5. Write the output of Select empname , sal from emp order by sal;

## SET-V

- 1. Display the minimum salary of employee in EMP table.
- 2. Display the total salary of those employees who work as clerk.
- 3. Display the number of tuples in the table.
- 4. Write the output of

Select count(\*) from emp;

5. Write the output of

Select empname, sal, sal\*.25 as 'DA' from emp;

**Physical Education- Draw a balance diet chart and BMI chart.**